## 3ds Max Tutorials Videos >>>CLICK HERE<<<

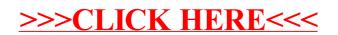